## Project Structure and Organization - Best Practice Guide

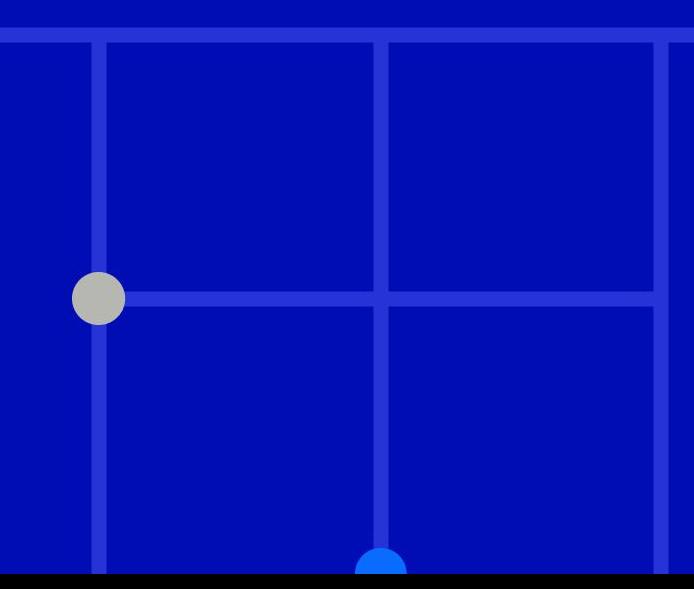

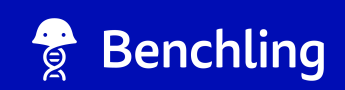

## Why is Project Structure important?

Projects streamline data management as your company grows. We typically see customers organize Projects by team/function, target, program/goal, or even employee (not recommended.)

#### **Find Your Data**

Clear Project naming and easy to follow data hierarchy will help you more easily find the relevant information you're looking for.

#### **Access Control**

Defining the correct level of Project structure will allow you to control who has access to certain data and maintain secure IP.

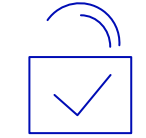

#### **Improved Collaboration**

Findable and properly structured data will improve the speed in which data sharing and searching is happening.

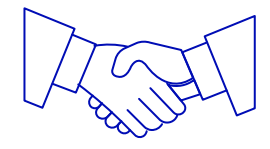

## Project Structure & Permissions

## Project Folder Structure

A **Project** is the highest level of organization. **Permissions are currently set at the Project level.**

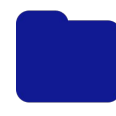

A **Folder** allows for additional organization within a Project, and may be nested.

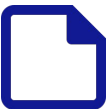

Notebook **Entries** can be located within Projects or folders

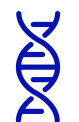

**Entities** (e.g. sequences, oligos, custom entities) can also be stored within Projects or folders

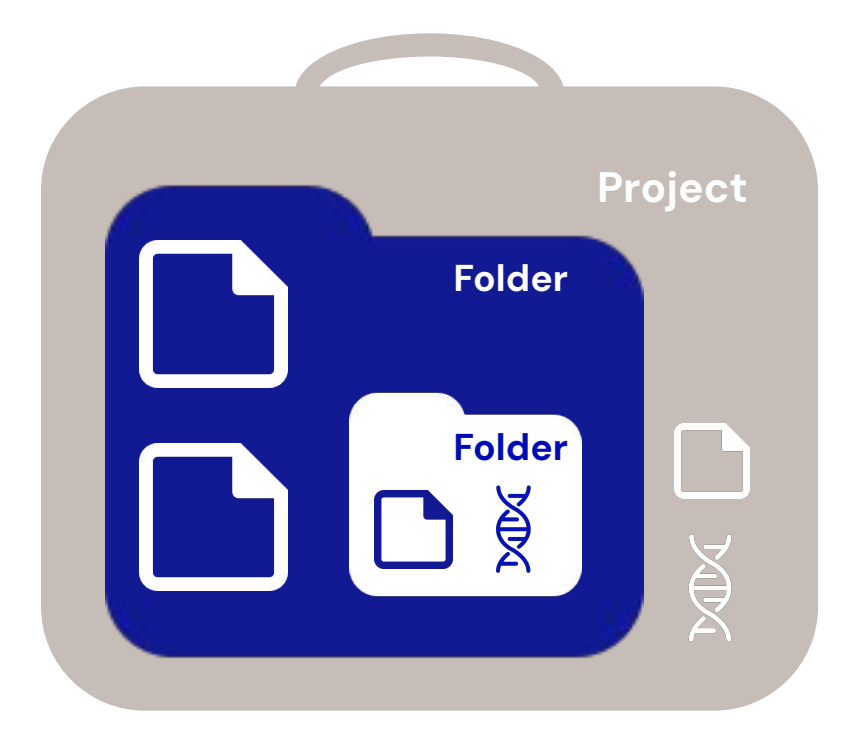

#### How can Projects control access?

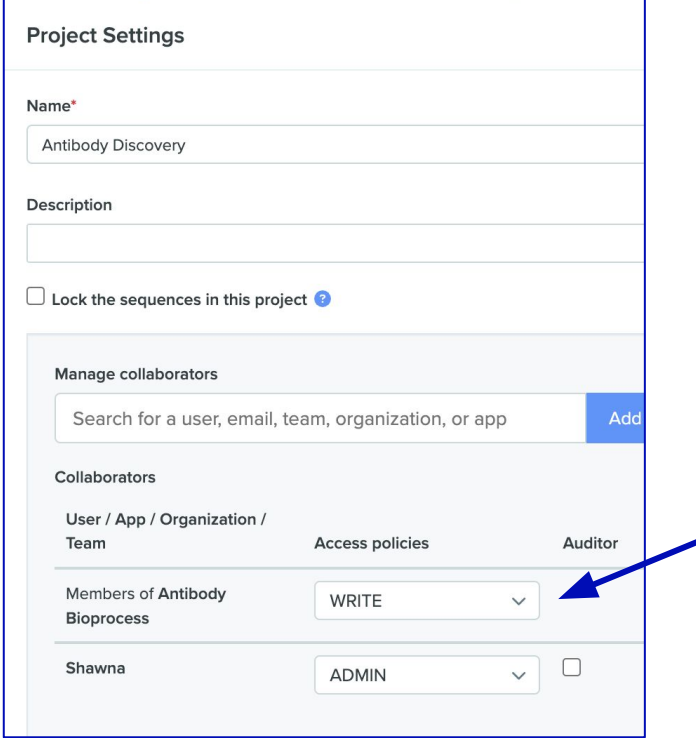

#### **Do you want to limit who can view/perform certain actions within a Project?**

All permissions to Benchling project data are controlled at the Project level. If you grant Project access to a User, Team, or Organization then they'll have the same access to all Folders, Entries, and other objects within that Project.

#### **Need help with permissions?**

Permissions can be challenging to get right for you organization. Please review our [resources](https://help.benchling.com/hc/en-us/sections/6504421617293-Permissions) and contact [support@benchling.com](mailto:support@benchling.com) if you need help!

## How should you define your Project Structure?

#### Which Project Structure is Best Suited For You?

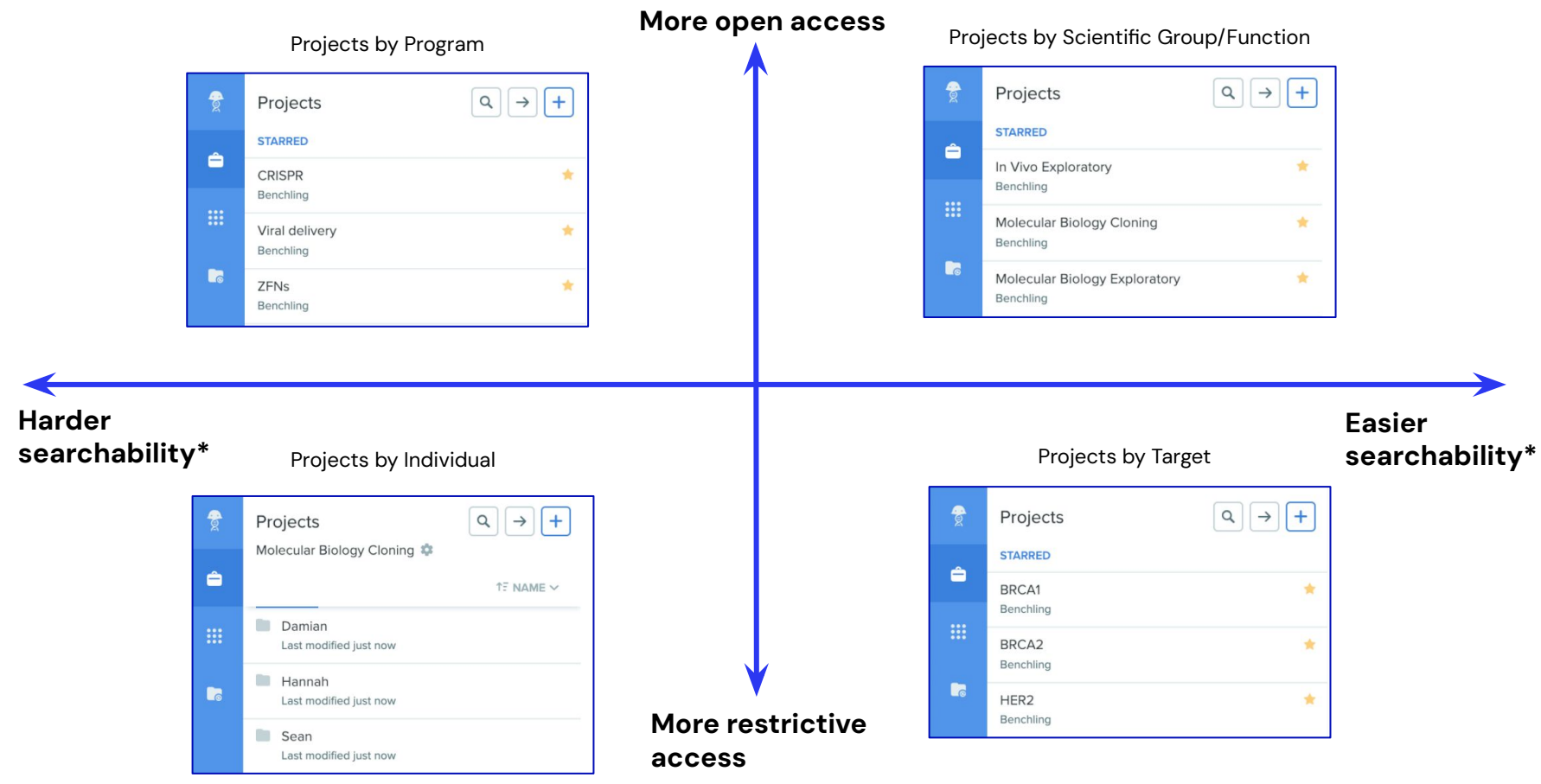

\*Searchability = Ability to search and aggregate similar data together

### Which Project Structure is Best Suited For You?

All Project structures have trade-offs so ask yourself what is most important

Gather your Benchling admins/leads and ask yourselves the following questions:

- **1.** Do we want to keep relevant scientific data together?
- **2.** How do we expect teams to collaborate together?
- **3.** Do we expect to restrict access to any data?
- **4.** When & how will we need to export data for a filing, report, collaboration, etc?
- **5.** What makes the most sense for our organization structure?

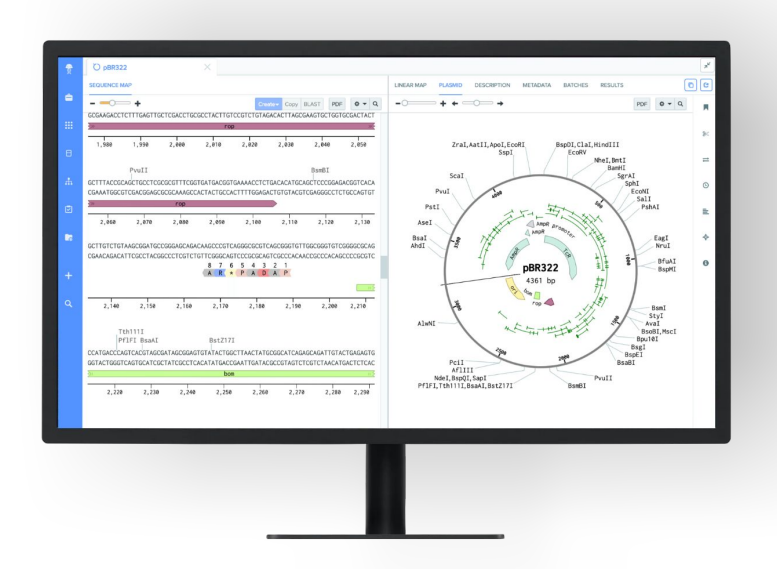

### Multiple Project Structures

What if you want more than one Project structure?

Use a **Project + Folder structure** to expand into multiple organizational strategies. It's best to stick with one Project structure, but Sub-Folder structures within Projects can allow for improved data findability!

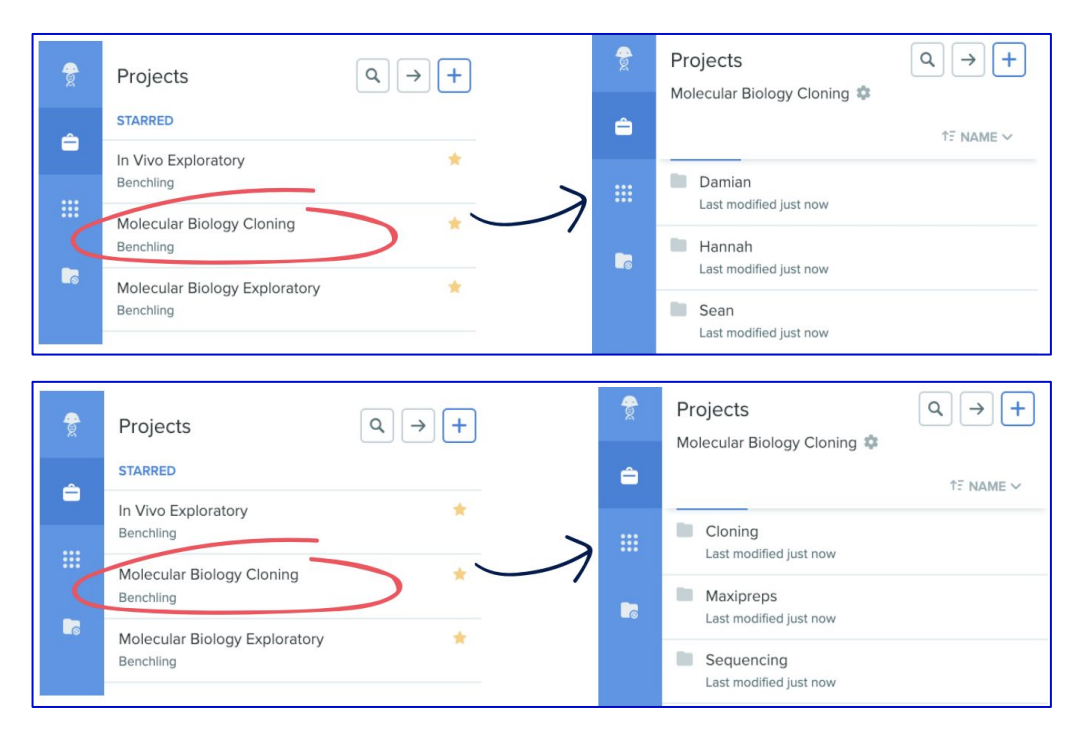

#### **Pro-tips from Customer Success**

- 1. Use Projects and Folders to intuitively lead employees to the right information
- 2. Minimize the number of nested Folders
- 3. Think ahead to avoid the overhead of creating new Folders or redesigning your Project structure
- 4. Clearly explain your Project structure to all Benchling users at your company

## Keeping Your Project Data **Organized**

## Minimize and Highlight your Key Projects

Keep yourself organized

Use Benchling's ["Starring" and "Hiding"](https://help.benchling.com/hc/en-us/articles/9684261095565-Star-or-hide-projects) functionality to easily find your most common Project locations. Keeping your Project list limited will make it much easier to find and store your data in Benchling.

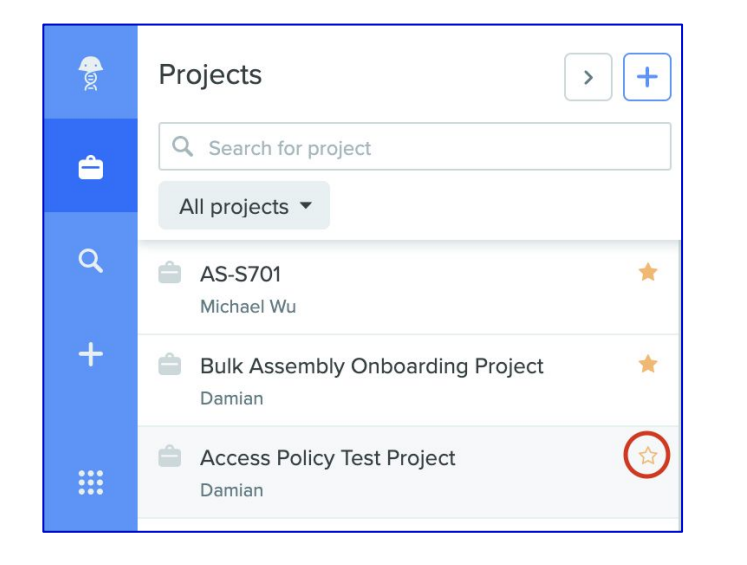

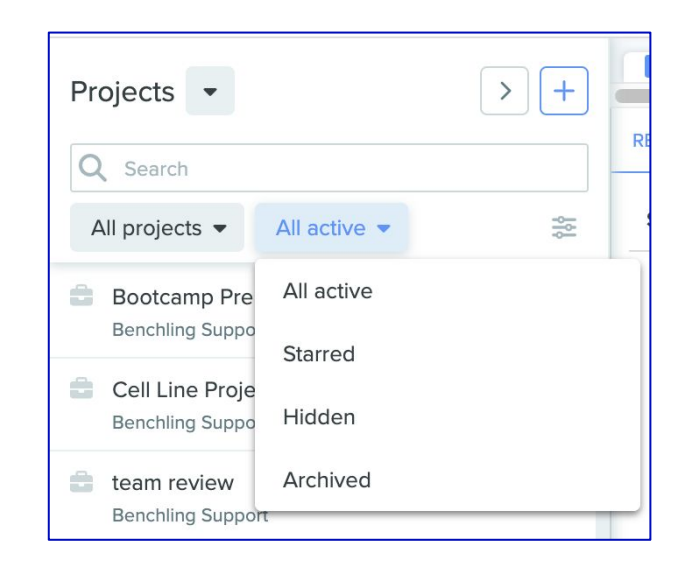

#### Keeping Entry Data Organized

Use Entry Schemas to keep Entry data organized regardless of project

Benchling **[Entry Schemas](https://help.benchling.com/hc/en-us/articles/9684227216781)** are a way to help organization "tag" metadata associated with Entries across experiments, programs, projects, and teams.

Filling out an **Entry Schema** allows for [additional structure to your search queries](https://help.benchling.com/hc/en-us/articles/9684263412749-Search-Notebook-Entries-by-Entry-Schema-Fields-Enterprise-) and can pull results that can span across multiple Projects.

*Entry Schemas and [global search](https://help.benchling.com/hc/en-us/articles/9684233663245-Using-editing-and-sharing-saved-searches) can drastically reduce the time spent looking for relevant data that's spread across different Projects!*

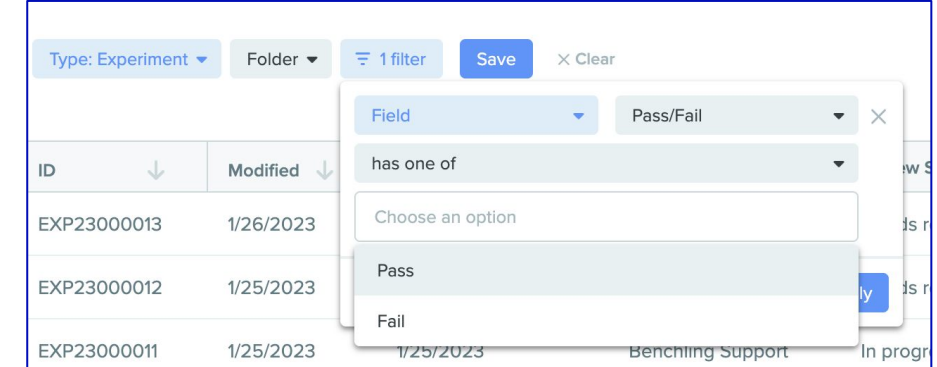

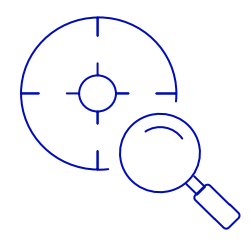

### Connecting Entries

Use @mentioning to keep Entries in different Projects connected

If Entries are connected but stored in different (or the same) Projects it's best to **@mention** the Entries so they can be linked together.

#### *Why should I do this?*

- 1. More easily find Entries that aren't stored together in the same Project
- 2. Keep a repository of linked data
- 3. Easily click back and forth between linked Entries

### **Antibody Development TH**

**THURSDAY, 10/27/2022** 

Linked entry: **C** Antibody Development - [CD47]

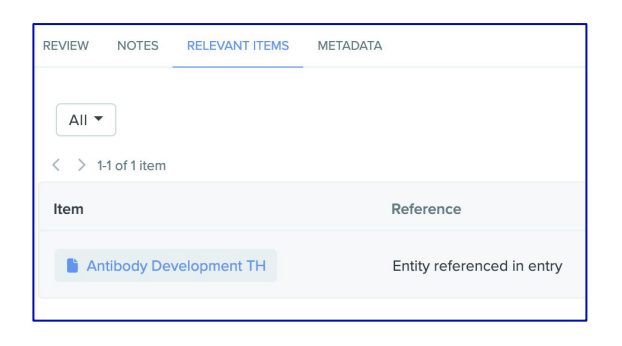

### Resources - Project **Organization**

# [Creating Projects](https://help.benchling.com/hc/en-us/articles/9684279165069-Create-projects-to-organize-data) **[Establishing](https://help.benchling.com/hc/en-us/articles/9684247329421-Set-project-collaborators-and-permissions)** [Project](https://help.benchling.com/hc/en-us/articles/9684247329421-Set-project-collaborators-and-permissions) [permissions](https://help.benchling.com/hc/en-us/articles/9684247329421-Set-project-collaborators-and-permissions)

[Star or hide](https://help.benchling.com/hc/en-us/articles/9684261095565-Star-or-hide-projects) **[Projects](https://help.benchling.com/hc/en-us/articles/9684261095565-Star-or-hide-projects)** 

[Using Entry](https://help.benchling.com/hc/en-us/articles/9684227216781-Select-an-Entry-Schema-for-an-Entry-Enterprise-#what-is-an-entry-schema) **[Schemas](https://help.benchling.com/hc/en-us/articles/9684227216781-Select-an-Entry-Schema-for-an-Entry-Enterprise-#what-is-an-entry-schema)**